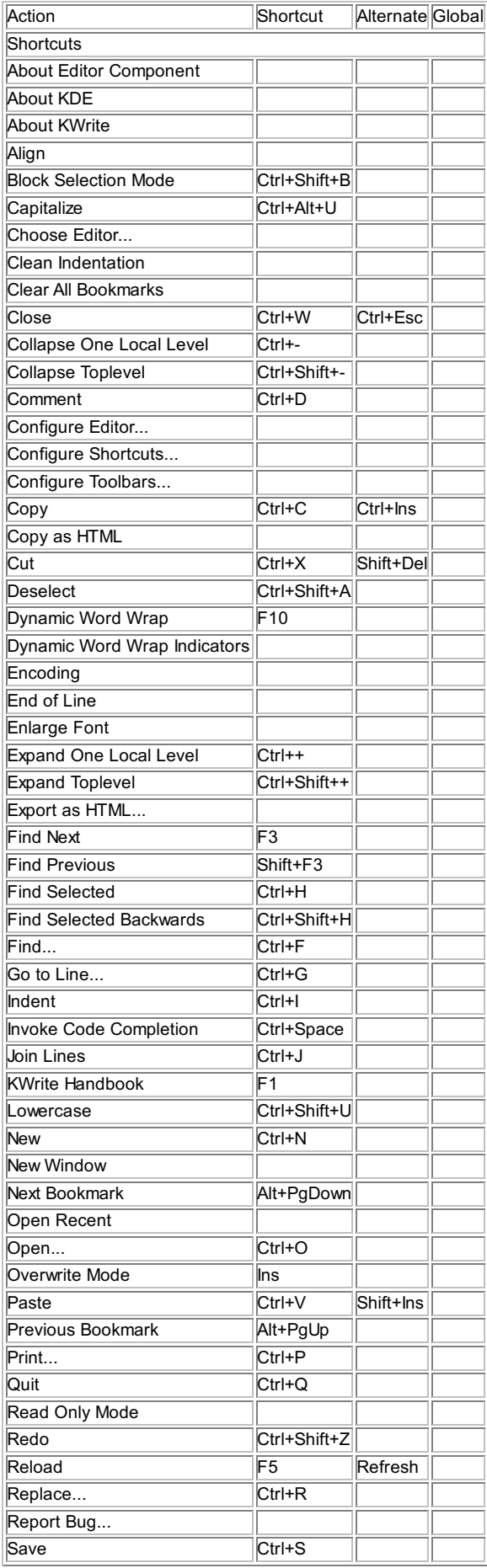

1

Shortcuts

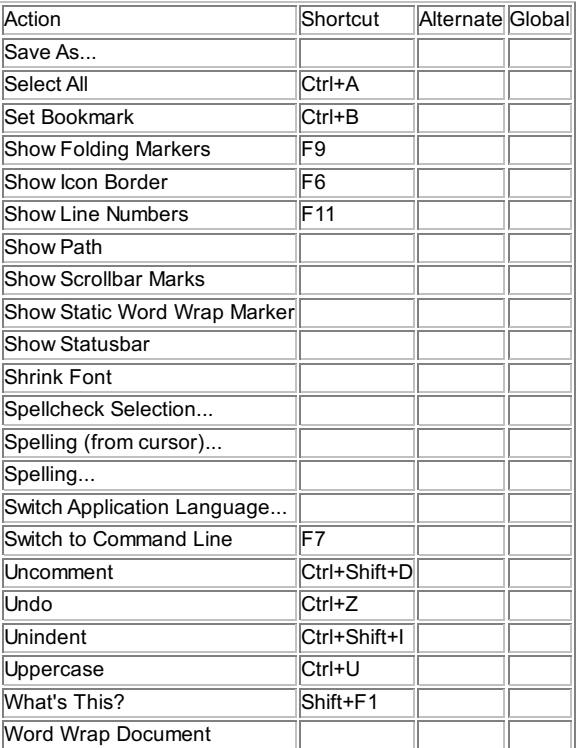